### PROFESSIONAL TRAINING COURSE

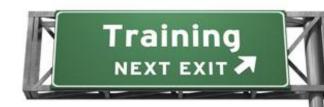

## 3 Days Course on

# Adobe InDesign CS6: Mastering the Essentials

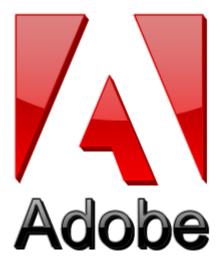

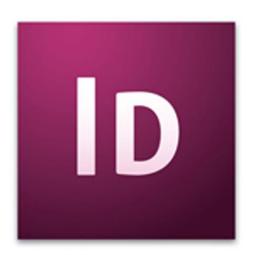

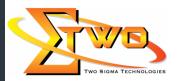

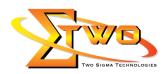

#### **Course Overview**

Adobe InDesign, Adobe's page layout and design software, has been updated to accelerate user productivity with loads of new effects--including gradient feathering, inner shadows, and glows--that you can apply to objects on a page; finer transparency controls, which let you apply transparency settings independently to an object's fill, stroke, and content for more complex visual looks; numerous productivity enhancements; advanced find/change features; new table and cell styles; export to XHTML, and more.

**Course Settings** 

| Date      | Refer to Training Calendar                |  |
|-----------|-------------------------------------------|--|
| Venue     | Refer to Training Calendar                |  |
| Fees      | Contact Us at sales@2-sigma.com           |  |
| Timings   | 0900-1700 (3 Days)                        |  |
| Inclusive | Certificates and notes from Adobe         |  |
| Audience  | Programmer, Web Designer and IT Personnel |  |

InDesign -Schedule

| InDesign -Schedule |                                                                  |  |  |  |
|--------------------|------------------------------------------------------------------|--|--|--|
| Day 1              |                                                                  |  |  |  |
| 09.00am – 10.00am  | Introducing the workspace                                        |  |  |  |
|                    | Looking at the workspace                                         |  |  |  |
|                    | Working with panels                                              |  |  |  |
|                    | Customizing the workspace                                        |  |  |  |
| 10.00am – 10.30am  | Breakfast                                                        |  |  |  |
| 10.30am – 12.45pm  | Changing the magnification of a document                         |  |  |  |
|                    | Navigating through a document                                    |  |  |  |
|                    | Using context menus                                              |  |  |  |
| 40.45              | Finding resources for using InDesign                             |  |  |  |
| 12.45pm – 02.15pm  | Lunch                                                            |  |  |  |
| 02.15pm – 05.00pm  | Getting to know InDesign                                         |  |  |  |
|                    | Viewing the lesson document                                      |  |  |  |
|                    | Preflighting as you work                                         |  |  |  |
|                    | Viewing guides                                                   |  |  |  |
|                    | Adding text                                                      |  |  |  |
|                    | Working with styles                                              |  |  |  |
|                    | Working with graphics                                            |  |  |  |
|                    | Working with objects                                             |  |  |  |
|                    | Working with object styles                                       |  |  |  |
|                    | Day 2                                                            |  |  |  |
| 09.00am – 10.00am  | Setting up a document and working with pages                     |  |  |  |
|                    | <ul> <li>Creating and saving custom document settings</li> </ul> |  |  |  |
|                    | Creating a new document                                          |  |  |  |
|                    | <ul> <li>Switching between open InDesign documents</li> </ul>    |  |  |  |
|                    | Working with master pages                                        |  |  |  |

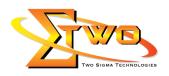

| 10.00cm 10.20cm                                             | Dysol/foot                                                                                                    |
|-------------------------------------------------------------|----------------------------------------------------------------------------------------------------|
| 10.00am – 10.30am                                           | Breakfast                                                                                                    |
| 10.30am – 12.45pm                                           | <ul> <li>Applying master pages to document pages</li> </ul>                                                                                                    |
|                                                             | <ul> <li>Adding sections to change page numbering</li> </ul>                                                                                                    |
|                                                             | Adding new pages                                                                                                    |
|                                                             | <ul> <li>Arranging and deleting pages</li> </ul>                                                                                                    |
|                                                             | <ul> <li>Placing text and graphics on the document pages</li> </ul>                                                                                                    |
|                                                             | <ul> <li>Overriding master page items on document pages</li> </ul>                                                                                                    |
|                                                             | Changing the size of pages                                                                                                    |
|                                                             | View the completed spread                                                                                                    |
| 12.45pm – 02.15pm                                           | Lunch                                                                                                    |
| 02.15pm – 05.00pm                                           | Working with objects                                                                                                    |
|                                                             | Working with layers                                                                                                    |
|                                                             | Creating and editing text frames                                                                                                    |
|                                                             | Creating and editing graphics frames                                                                                                    |
|                                                             | Adding metadata captions to graphics frames                                                                                                    |
|                                                             | Placing and linking graphics frames                                                                                                    |
|                                                             | Changing the shape of a frame                                                                                                    |
|                                                             | Wrapping text around a graphic                                                                                                    |
|                                                             | Modifying the shape of frames                                                                                                    |
|                                                             | Transforming and aligning objects                                                                                                    |
|                                                             | Selecting and modifying grouped objects                                                                                                    |
|                                                             | Finishing up                                                                                                    |
|                                                             |                                                                                                    |
|                                                             |                                                                                                    |
| 09 00am – 10 00am                                           | Day 3                                                                                                    |
| 09.00am – 10.00am                                           | Day 3 Flowing text                                                                                                    |
| 09.00am – 10.00am                                           | <ul><li>Day 3</li><li>Flowing text</li><li>Flowing text into an existing frame</li></ul>                                                                                                    |
| 09.00am – 10.00am                                           | <ul> <li>Day 3</li> <li>Flowing text</li> <li>Flowing text into an existing frame</li> <li>Flowing text manually</li> </ul>                                                                                                    |
|                                                             | <ul> <li>Flowing text</li> <li>Flowing text into an existing frame</li> <li>Flowing text manually</li> <li>Creating text frames while flowing text</li> </ul>                                                                                                    |
| 10.00am – 10.30am                                           | Flowing text      Flowing text into an existing frame     Flowing text manually     Creating text frames while flowing text      Breakfast                                                                                                    |
|                                                             | Flowing text      Flowing text into an existing frame     Flowing text manually     Creating text frames while flowing text      Breakfast      Flowing text automatically                                                                                                    |
| 10.00am – 10.30am                                           | Flowing text      Flowing text into an existing frame     Flowing text manually     Creating text frames while flowing text      Breakfast      Flowing text automatically     Creating threaded frames automatically                                                                                                    |
| 10.00am – 10.30am                                           | Flowing text      Flowing text into an existing frame     Flowing text manually     Creating text frames while flowing text      Breakfast      Flowing text automatically     Creating threaded frames automatically     Resizing text frames automatically                                                                                                    |
| 10.00am – 10.30am                                           | Flowing text  Flowing text into an existing frame Flowing text manually Creating text frames while flowing text Breakfast  Flowing text automatically Creating threaded frames automatically Resizing text frames automatically Adding a jump line page number                                                                                                    |
| 10.00am – 10.30am                                           | Flowing text  Flowing text into an existing frame Flowing text manually Creating text frames while flowing text  Breakfast  Flowing text automatically Creating threaded frames automatically Resizing text frames automatically Adding a jump line page number  Editing text                                                                                                    |
| 10.00am – 10.30am                                           | Flowing text  Flowing text into an existing frame Flowing text manually Creating text frames while flowing text  Breakfast  Flowing text automatically Creating threaded frames automatically Resizing text frames automatically Adding a jump line page number  Editing text Finding and changing a missing font                                                                                                    |
| 10.00am – 10.30am                                           | Flowing text  Flowing text into an existing frame Flowing text manually Creating text frames while flowing text Breakfast  Flowing text automatically Creating threaded frames automatically Resizing text frames automatically Adding a jump line page number Editing text Finding and changing a missing font Entering and importing text                                                                                                    |
| 10.00am – 10.30am                                           | Flowing text  Flowing text into an existing frame Flowing text manually Creating text frames while flowing text  Breakfast  Flowing text automatically Creating threaded frames automatically Resizing text frames automatically Adding a jump line page number  Editing text Finding and changing a missing font Entering and importing text Finding and changing text and formatting                                                                                                    |
| 10.00am – 10.30am                                           | Flowing text  Flowing text into an existing frame Flowing text manually Creating text frames while flowing text  Breakfast  Flowing text automatically Creating threaded frames automatically Resizing text frames automatically Adding a jump line page number  Editing text Finding and changing a missing font Entering and importing text Finding and changing text and formatting Checking spelling                                                                                                    |
| 10.00am – 10.30am                                           | Flowing text  Flowing text into an existing frame Flowing text manually Creating text frames while flowing text  Breakfast  Flowing text automatically Creating threaded frames automatically Resizing text frames automatically Adding a jump line page number  Editing text Finding and changing a missing font Entering and importing text Finding and changing text and formatting Checking spelling Editing test by dragging and dropping                                                                       |
| 10.00am – 10.30am                                           | Flowing text  Flowing text into an existing frame Flowing text manually Creating text frames while flowing text  Breakfast  Flowing text automatically Creating threaded frames automatically Resizing text frames automatically Adding a jump line page number  Editing text Finding and changing a missing font Entering and importing text Finding and changing text and formatting Checking spelling Editing test by dragging and dropping Using the Story Editor                                                |
| 10.00am – 10.30am<br>10.30am – 12.45pm                      | Flowing text  Flowing text into an existing frame Flowing text manually Creating text frames while flowing text  Breakfast  Flowing text automatically Creating threaded frames automatically Resizing text frames automatically Adding a jump line page number  Editing text Finding and changing a missing font Entering and importing text Finding and changing text and formatting Checking spelling Editing test by dragging and dropping Using the Story Editor Tracking changes                               |
| 10.00am - 10.30am<br>10.30am - 12.45pm<br>12.45pm - 02.15pm | Flowing text  Flowing text into an existing frame Flowing text manually Creating text frames while flowing text Breakfast  Flowing text automatically Creating threaded frames automatically Resizing text frames automatically Adding a jump line page number Editing text Finding and changing a missing font Entering and importing text Finding and changing text and formatting Checking spelling Editing test by dragging and dropping Using the Story Editor Tracking changes  Lunch                          |
| 10.00am – 10.30am<br>10.30am – 12.45pm                      | Flowing text  Flowing text into an existing frame Flowing text manually Creating text frames while flowing text Breakfast  Flowing text automatically Creating threaded frames automatically Resizing text frames automatically Adding a jump line page number Editing text Finding and changing a missing font Entering and importing text Finding and changing text and formatting Checking spelling Editing test by dragging and dropping Using the Story Editor Tracking changes  Lunch  Working with typography |
| 10.00am - 10.30am<br>10.30am - 12.45pm<br>12.45pm - 02.15pm | Flowing text  Flowing text into an existing frame Flowing text manually Creating text frames while flowing text Breakfast  Flowing text automatically Creating threaded frames automatically Resizing text frames automatically Adding a jump line page number Editing text Finding and changing a missing font Entering and importing text Finding and changing text and formatting Checking spelling Editing test by dragging and dropping Using the Story Editor Tracking changes  Lunch                          |

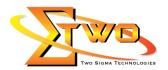

- Fine-tuning Columns
- Changing paragraph alignment
- Creating a drop cap
- Adjusting letter and work spacing
- Setting tabs
- Adding a rule above a paragraph

#### **More Information**

#### **Two Sigma Technologies**

19-2, Jalan PGN 1A/1, Pinggiran Batu Caves,

68100 Batu Caves, Selangor

Tel: 03-61880601/Fax: 03-61880602

To register, please email to <u>sales@2-sigma.com</u> or fax the registration form to 03-61880602, we will contact you for further action.